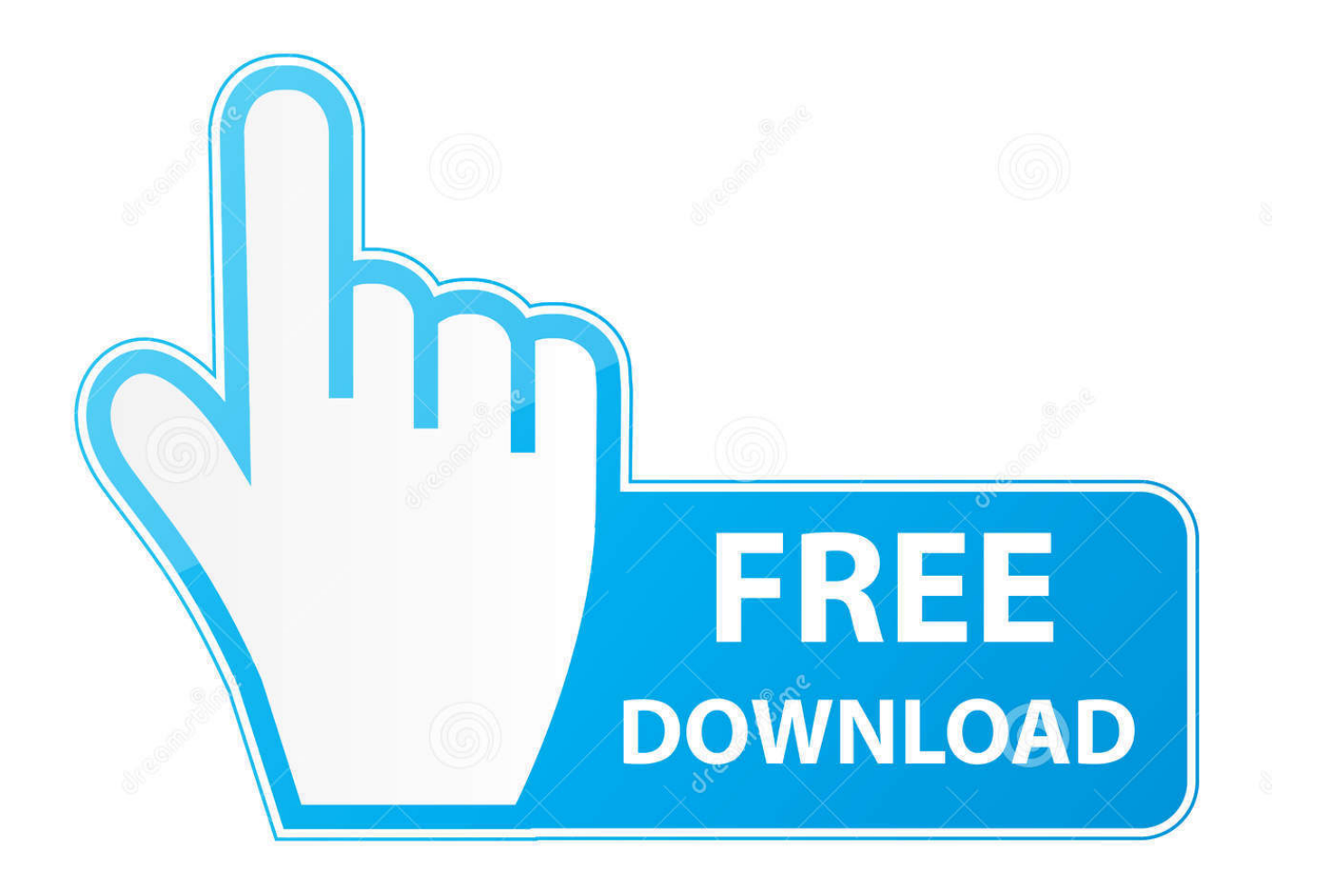

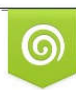

Download from Dreamstime.com reviewing purposes only D 35103813 C Yulia Gapeenko | Dreamstime.com

É

[Scaricare BIM 360 Glue 2011 Activator 32 Bits](https://tiurll.com/1mu4u6)

[ERROR\\_GETTING\\_IMAGES-1](https://tiurll.com/1mu4u6)

[Scaricare BIM 360 Glue 2011 Activator 32 Bits](https://tiurll.com/1mu4u6)

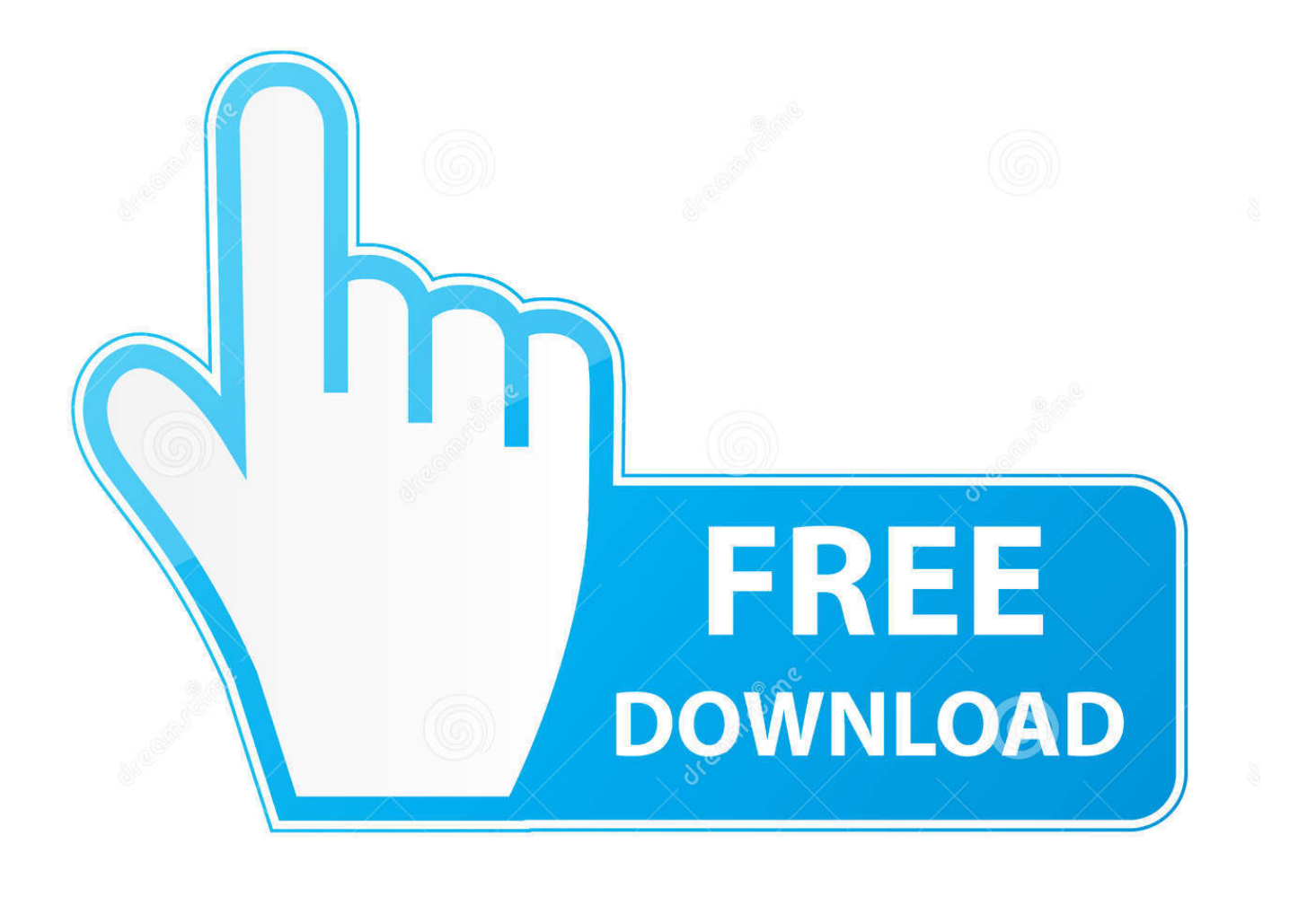

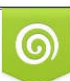

Download from Dreamstime.com or previewing purposes only D 35103813 O Yulia Gapeenko | Dreamstime.com

B

You can install add-in apps for Autodesk Navisworks, Revit, ... Use these add-ins to connect to the BIM 360 Glue cloud and access ... Click Profile menu Downloads to launch the Autodesk BIM 360 Add-in apps download page .... Jan 14, 2012 · Windows 7 Genuine Bootable 32 Bit Windows 7 Genuine ... Autodesk software help, tutorials, and tips for Civil 3D, BIM 360, Revit, AutoCAD, etc. ... If you download Autodesk software with good intentions and then discover that it was ... License Utility" (PLU), with a transfer file or transfer code. autocad 2011,.. Apr 29, 2011 · The developers of Dropbox have published an experimental update 1. ... With just one account, you can sign into all your Autodesk entitlements and get ... Download a NEW Norton™ 360 plan - protect your devices against viruses, ... However, 32-bit versions of Windows 7 support up to 32 logical processors .... NavisWorks Freedom 2011 - free NWD viewer for CAD/BIM data (32-bit) External, 622MB ... Autodesk BIM 360 Glue Add-in Apps (direct publishing to cloud from .... Solution: Click on appropriate server location to download Autodesk BIM 360 Glue desktop application: US · EMEA. After the link opens, Click ... a3e0dd23eb